# **CAPÍTULO 16**

## **RISCO DE INCÊNDIOS PARA A BACIA DO RIO PIRACICABA EM MINAS GERAIS**

#### **Rafael Aldighieri Moraes**

#### **RESUMO**

Atualmente os incêndios têm ganhado destaque no Brasil, principalmente por mudanças no regime de chuvas, tanto no centro oeste como no Sudeste, com destaque no inverno. Isso ocasionou grandes impactos em diversos biomas e na qualidade do ar. Nesse sentido, é de extrema importância estudos para identificação de áreas susceptíveis a incêndios. O presente trabalho tem como objetivo elaborar o mapa de risco de incêndio na bacia do rio Piracicaba, em Minas gerais. O mapeamento foi contemplado com as classes de risco alta, média ou baixa e foi obtido a partir da álgebra de mapas, utilizando o mapa uso da terra, elevação, declividade, aspecto e proximidade de vias e construções. Foram utilizadas imagens do projeto MAPBIOMAS para o ano de 2019, de modo a obter o mapa uso da terra e locais com construções. Também foram utilizados o Modelo Digital de Elevação fornecidos pelo Topodata e vetores de vias do Open Street Map. Os resultados mostraram que a bacia apresentou grande parte da área com alto e médio risco (78,3% do total da área da bacia, sendo 19,6% alto e 58,7% médio), coincidindo proporcionalmente com os focos de incêndios identificados pelo Programa Queimadas do INPE (77% dos focos em áreas de alto e médio risco sendo 20,8% em áreas de alto e 56,2% em médio). Assim a metodologia se mostrou eficaz e o mapa final permite direcionar ações preventivas e soluções de combate.

**PALAVRAS-CHAVE:** Geoprocessamento. Sensoriamento remoto. Álgebra de mapas. INPE.

## **1. INTRODUÇÃO**

Segundo Longley *et al*. (2013), saber o local onde algo acontece pode ser criticamente importante e os sistemas de informação geográfica (SIG), são uma classe especial de sistemas de informação que controlam não apenas eventos, atividades e coisas, mas também onde esses eventos, atividades e coisas acontecem e existem. Devido a muitas variáveis do meio ambiente, a utilização do SIG e sua modelagem, permitem a agregação de informações para a geração de novos resultados e aplicações. Uma dessas aplicações é a determinação do potencial de risco de incêndio para um determinado local.

Recentemente no Brasil houve um destaque da mídia em relação ao aumento na ocorrência dos incêndios. Em Minas Gerais, destacam-se tanto o aumento do número de focos de incêndios (aumento de 35% de janeiro a agosto de 2021 em relação a 2020) e na região metropolitana de Belo Horizonte esse aumento foi de 75%, segundo dados do INPE (GODINHO, 2021).

Segundo Viana e Moraes (2016), bacias hidrográficas são sistemas ecológicos complexos em função do conjunto de interações antrópicas e naturais que ocorrem em seus limites. Estas interações variam temporalmente de acordo com o uso da terra, impactando o

**Editora e-Publicar** – Meio ambiente, tecnologias e demandas contemporâneas para o desenvolvimento sustentável, Volume 1.

meio ambiente, e com frequência a ação humana é o principal fator que potencializa impactos negativos na bacia. De acordo com Moraes e Nascimento (2020), a bacia do rio Piracicaba, em Minas Gerais, Brasil, possui aproximadamente 30% da área ocupada por pastagens, em 2018, sendo destas 42,7% estão em locais de alta declividade (maior que 30%). Estas características, conforme Chuvieco e Congalton (1989), aumentam o potencial para o risco de incêndio.

A ocorrência de incêndios florestais, originados por fenômenos naturais e pela presença humana, sobretudo em função da mudança de uso do solo, com aumento de áreas agricultáveis, cultivo florestal ou pecuária, facilita o início e propagação desses eventos (CAMARGO *et al*., 2019).

Existem várias metodologias para a identificação do potencial de incêndios, sendo que a grande maioria é feita pelo equacionamento do potencial de cada local considerando suas características quanto ao uso da terra, relevo, histórico de incêndios, etc. Este equacionamento, utilizando sistemas de informações geográficas (SIG) e dados espaciais, geram, com o geoprocessamento, informações digitais para ações no mundo real.

A metodologia proposta por Chuvieco e Congalton (1989) para mapeamento de áreas de risco de incêndio, apesar de relativamente antiga, é amplamente utilizada, principalmente pela simplicidade e pelo potencial de hardware e software atual. Dentre os diversos trabalhos (JAISWAL *at al.,* 2002; VENTURI; ANTUNES, 2007; CÁCERES, 2011; ADAB *et al*., 2013; AJIN *et al*., 2016; PEREIRA *et al*., 2017; LOPES *et al*., 2018; CAMARGO *et al*., 2019), todos fazem o equacionamento de potencial de incêndio para cada característica de um dado local, variando apenas na fonte de dados.

Considerando a importância da identificação das áreas com potencial de risco de incêndio, juntamente com as classes de uso da terra e sua respectiva localização quanto a características do relevo e atividade humana, é possível analisar qual o impacto das ações antropogênicas. Além disso favorece o estudo e implementação de medidas de prevenção e combate a incêndios, preservando tanto a saúde e bem-estar da população como o meio ambiente.

Assim, o objetivo deste trabalho foi elaborar mapeamento do risco de incêndio na bacia do rio Piracicaba, dividindo-a em risco alto, médio e baixo. Este foi baseado em álgebra de mapas utilizando variáveis que afetam o risco de incendio: mapa uso da terra, elevação, declividade, aspecto e proximidade de vias e construções.

# **2. FUNDAMENTAÇÃO TEÓRICA**

O geoprocessamento pode ser entendido como a utilização de técnicas matemáticas e computacionais para tratar dados obtidos de objetos ou fenômenos geograficamente identificados ou extrair informações desses objetos ou fenômenos, quando são observados por um sistema sensor (MOREIRA, 2007).

A obtenção de informações de um local, sem contato com ele, é chamada de sensoriamento remoto. A qualidade da informação a ser obtida de modo a atingir o objetivo de um dado trabalho, irá depender das características do sensor remoto. Dentre essas as principais são a resolução espacial, espectral, radiométrica e temporal.

A resolução espacial é definida como a capacidade do sistema sensor em identificar objetos na superfície terrestre, refere-se ao tamanho do pixel da imagem gerada. Já a resolução temporal está relacionada com a repetitividade de observação do sensor numa mesma área, ou seja, o intervalo temporal entre revisitas (JENSEN, 2009). Já a resolução radiométrica é a quantidade de bits da imagem (níveis de cinza), indicando, a grosso modo, a sensibilidade do sensor. E a resolução espectral, corresponde a quais faixas do espectro eletromagnético um dado sensor é sensível. Geralmente para trabalhos de classificação digital, faixas do visível e infravermelho próximo são suficientes.

Uma das principais ferramentas de análise de imagens multiespectrais diz respeito aos métodos de classificação dessas imagens. Esta, nada mais é do que a identificação de determinados elementos nelas presentes pela associação de cada um de seus pixels a uma determinada classe preestabelecida (FITZ, 2008).

A demanda por modelos digitais de elevação ou do terreno (MDE ou MDT) para subsidiar estudos em várias áreas da pesquisa ambiental, tem aumentado significativamente (CHAGAS *et al*., 2007). Modelo digital de terreno é uma representação matemática da distribuição espacial da característica de um fenômeno vinculada a uma superfície real. A superfície é em geral contínua e o fenômeno que representa pode ser variado (INPE, 2018). Dentre alguns usos do MNT pode-se citar (BURROUGH, 1986): armazenamento de dados de altimetria para mapas topográficos; análises de corte-aterro para projeto de estradas e barragens; elaboração de mapas de declividade e exposição para apoio a análise de geomorfologia e erodibilidade; análise de variáveis geofísicas e geoquímicas; apresentação tridimensional (em combinação com outras variáveis).

A função de reclassificação é uma das mais utilizadas em SIG (sistema de informação geográfica), pois permite que diferentes usuários, utilizando-se de um mesmo banco de dados, produzam informações especializadas de acordo com os respectivos interesses (SILVA, 2003). Esta, geralmente feita a partir da substituição de valores dos pixels por valores numéricos, representando por exemplo classes de uso do solo em uma dada tabela.

Assim, a tecnologia atual permite a identificação de alvos no solo de modo relativamente simples e com dados gratuitos. E a partir do geoprocessamento, é possível gerar mapas temáticos, classes de uso do solo, além de tabelas de medida de área para cada alvo, dinâmica do uso do solo, obter produtos como a declividade e propor soluções para problemas identificados como erosão, desmatamento em áreas de declividade alta, alta turbidez de corpos d'água, riscos de incêndio, enchentes, etc.

# **3. METODOLOGIA**

## **3.1 Área de Estudo**

Na figura 1 é apresentado a área de estudo, a bacia do rio Piracicaba, localizada a centroleste do estado de Minas Gerais.

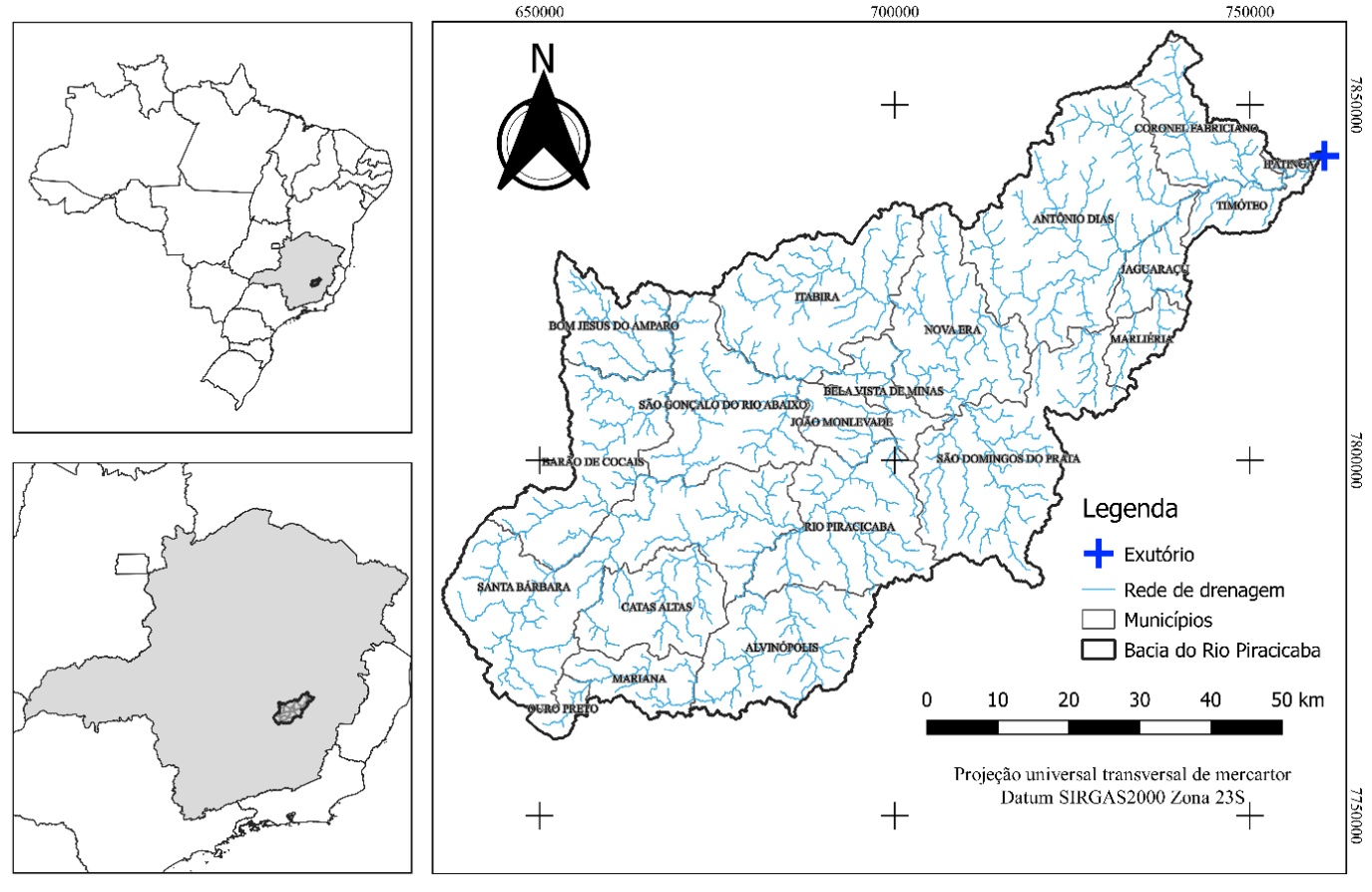

**Figura 1**: Localização da área de estudo – bacia do Rio Piracicaba, Minas Gerais.

**Editora e-Publicar** – Meio ambiente, tecnologias e demandas contemporâneas para o desenvolvimento sustentável, Volume 1.

**Fonte**: Dados da pesquisa (2022).

#### **3.2 Fonte de dados**

A elaboração do mapeamento de risco de incêndio, foi realizado a partir da álgebra de mapas do uso da terra, elevação, declividade, aspecto e proximidade de vias e construções. Para processamento dos dados foi utilizado o software gratuito QGIS versão 3.16 (QGIS, 2021).

Para o mapa de uso da terra, foi utilizado imagem do projeto MAPBIOMAS para o ano de 2019. Este projeto envolve uma rede colaborativa com especialistas nos biomas, usos da terra, sensoriamento remoto, SIG (Sistema de Informação Geográfica) e ciência da computação que utiliza processamento em nuvem e classificadores automatizados desenvolvidos e operados a partir da plataforma *Google Earth Engine* para gerar uma série histórica de mapas anuais de cobertura e uso da terra do Brasil (MAPBIOMAS, 2019). Esses mapas são gerados anualmente a partir de imagens LANDSAT 8, com resolução espacial de 30 metros, permitindo análises com escala de 1:80.000.

As imagens da declividade, aspecto e elevação da superfície foram geradas a partir de arquivos matriciais do modelo digital de superfície, disponibilizados pelo Topodata (BRASIL, 2008) na resolução espacial de 30 metros.

Os dados de vetores de vias na bacia, foram utilizados dados disponibilizados pelo OPENSTREETMAP (2021). Este oferece dados de vias (tanto ruas como estradas) gratuitamente. A partir desses vetores foi criado um buffer entre 50 e 400 metros. Para as construções, foi utilizada a classe do MAPBIOMAS chamada de "Infraestrutura Urbana" onde foi transformada em vetor, criados os buffers entre 500 e 3000 metros, e estes posteriormente transformados em formato raster.

Foram utilizados também dados de focos de incêndio do Programa Queimadas do INPE (INPE, 2021), que são obtidos por satélite, onde a partir da temperatura, é possível definir a presença de fogo. Estes foram utilizados de modo a comparar a estimativa espacial do potencial de incêndios dado pelo modelo com dados observados pelo programa.

#### **3.3 Etapas do trabalho**

Na figura 2 apresenta-se o fluxograma do trabalho; inicialmente foi feito o recorte da imagem do MAPBIOMAS ano 2019 com o vetor da área de estudo. Os dados do modelo digital do terreno foram recortados pela área de estudo e geo-processados de modo a gerar a declividade, aspecto e elevação do terreno. Da mesma maneira os vetores de vias, foram recortados, gerado os buffers e transformados em dados matriciais. Os dados de construções foram extraídos do MAPBIOMAS, transformados em vetores para geração dos buffers e retransformados em dado matricial.

Assim, para a elaboração do mapeamento de risco de incêndios (RI), conforme indicado na figura 3 por "Álgebra de Mapas", foi utilizada a equação 1 (CHUVIECO e CONGALTON,1989) a seguir, para cada um dos pixels das imagens geradas:

$$
RI = 1 + 100 * lc + 30 * s + 10 * a + 5 * r + 5 * s m + 2 * e
$$
 (1)

Sendo:

 $RI =$ risco de incêndio (alto risco (0 – 100), médio (101 – 210) e baixo risco (maior que 211)) lc = mapa uso do solo

 $s =$  declividade

 $a =$ aspecto

- $r =$  buffer das vias
- sm = buffer das construções

e = elevação

Cada termo da equação 1 está vinculada a uma tabela (Tabela 1) com intervalos variando de risco muito alto até risco muito baixo, dependendo do fator. Assim, foram geradas novas imagens, a partir da reclassificação dos pixels. A álgebra de mapas, dessa maneira, calcula o valor de RI para cada pixel, respectivo a sua posição espacial para todos os produtos gerados. Foi utilizada a função "Calculadora Raster" do software QGIS para calcular o RI.

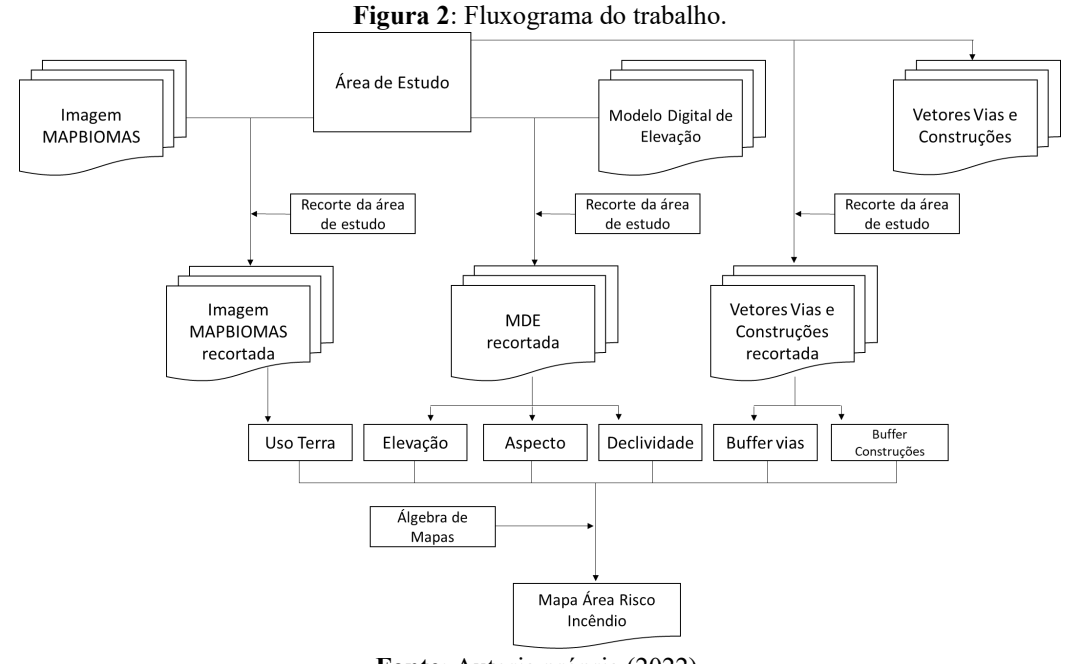

**Fonte**: Autoria própria (2022).

**Editora e-Publicar** – Meio ambiente, tecnologias e demandas contemporâneas para o desenvolvimento sustentável, Volume 1.

# **224**

| <b>Classes</b>            | Coeficiente    | <b>Risco</b> | <b>Classes</b>                      | Coeficiente    | <b>Risco</b> |
|---------------------------|----------------|--------------|-------------------------------------|----------------|--------------|
| Mapa uso - lc (peso 100)  |                |              | Distância Vias - r (peso 5)         |                |              |
| Pastagem                  | $\theta$       | Muito alto   | $50$                                | 0              | Muito alto   |
| Floresta                  |                | Alto         | $50 - 100$ m                        |                | Muito alto   |
| Agricultura               | $\mathfrak{D}$ | Médio        | $100 - 200$ m                       | $\overline{2}$ | Alto         |
| Area Urbana               | 3              | Baixo        | $200 - 300$ m                       | 3              | Médio        |
| Solo exposto e água       | 4              | Muito Baixo  | $300 - 400$ m                       | 4              | Baixo        |
| Declividade - s (peso 30) |                |              | $> 400 \text{ m}$                   | 5              | Muito Baixo  |
| $>$ 35 %                  |                | Muito alto   | Distância construções - sm (peso 5) |                |              |
| $35 - 25\%$               |                | Alto         | $<$ 500 m                           | 0              | Muito alto   |
| $25 - 10\%$               | 2              | Médio        | $500 - 1000m$                       |                | Alto         |
| $10 - 5\%$                |                | Baixo        | $1000 - 2000$ m                     | $\overline{2}$ | Alto         |
| $< 5\%$                   | 4              | Muito Baixo  | $2000 - 3000$ m                     | 3              | Médio        |
| Aspecto - a (peso $10$ )  |                |              | $> 3000 \text{ m}$                  | 4              | Baixo        |
| Norte $(N)$               | 0              | Alto         | Elevação - e (peso 2)               |                |              |
| Noroeste (NO)             | 0              | Alto         | >1501                               | 0              | Muito alto   |
| Nordeste (NE)             |                | Médio        | $1001 - 1500$                       |                | Alto         |
| Leste $(E)$               |                | Médio        | $501 - 1000$                        | 2              | Médio        |
| Sul(S)                    | $\mathfrak{D}$ | Baixo        | < 500                               | 3              | Baixo        |
| Sudeste (SE)              | 2              | Baixo        |                                     |                |              |
| Sudoeste (SO)             | 2              | Baixo        |                                     |                |              |

**Tabela 1:** Indicação de classes, coeficientes e risco de incêndio.

**Fonte**: Autoria própria (2022).

## **4. RESULTADOS E DISCUSSÃO**

Na figura 3 são apresentados os produtos para os dados iniciais, matriciais (6 imagens), utilizados para a geração do risco de incêndio, conforme equação 1 apresentada anteriormente.

**Figura 3**: Dados espaciais gerados para uso na álgebra de mapas e obtenção do risco de incêndio.

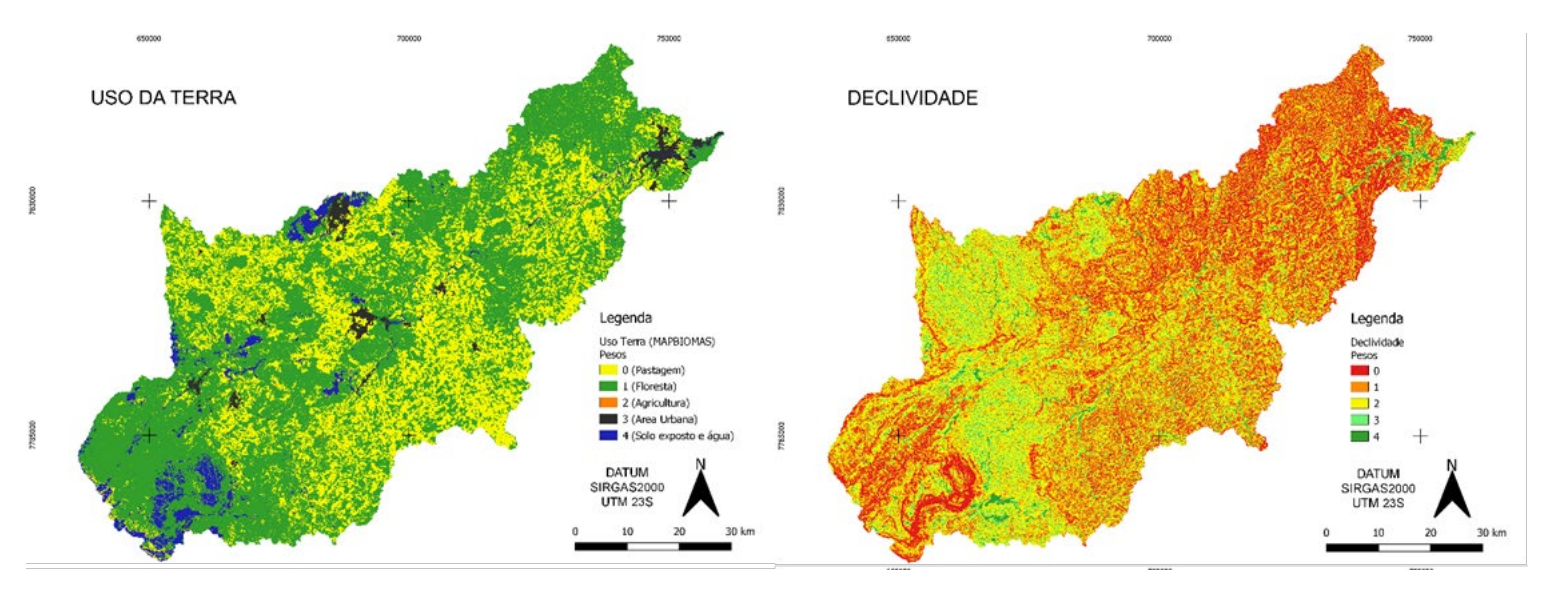

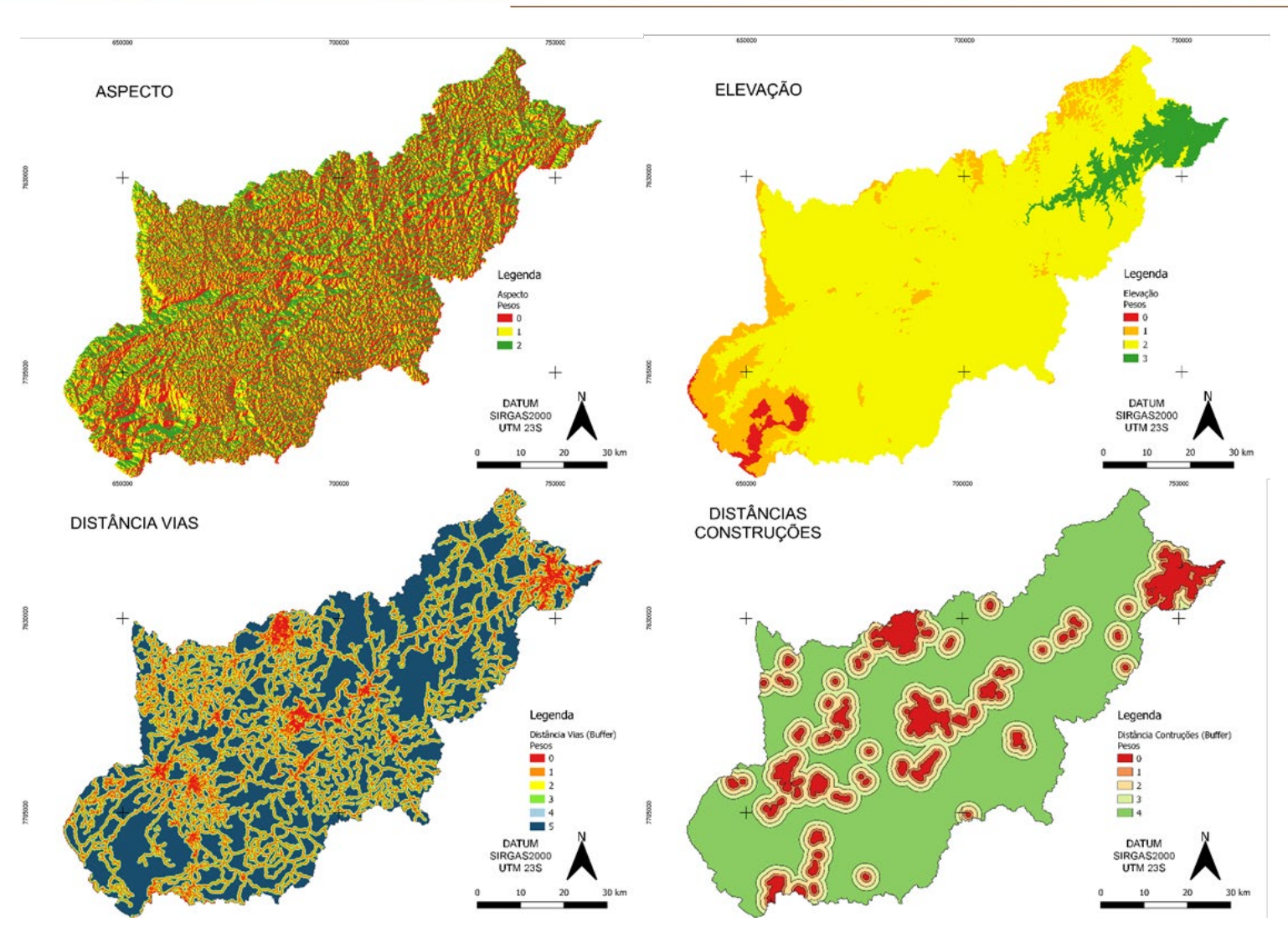

**Fonte**: Dados da pesquisa (2022).

O mapeamento de Risco de Incêndio (RI), final resultante é apresentado na figura 4. Em vermelho indica-se as áreas de Alto Risco; em amarelo as de médio risco e as em verde, baixo risco. Visualmente a bacia apresenta grandes áreas de risco alto de incêndio, seguido por médio e baixo.

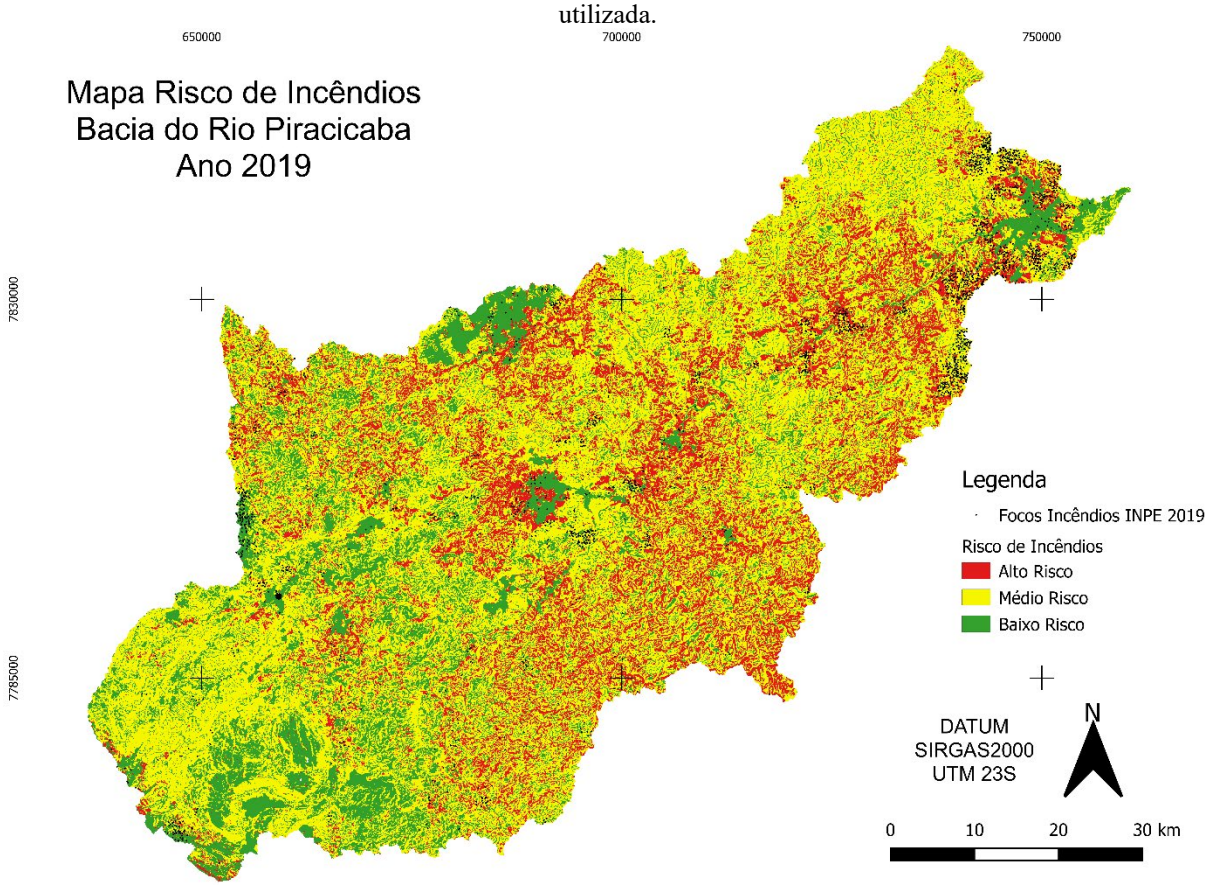

**Figura 4**: Localização do risco de incêndio na bacia do Rio Piracicaba, Minas Gerais, a partir da metodologia

**Fonte**: Dados da pesquisa (2022).

Segundo os dados do programa de queimadas do INPE, no ano de 2019, houve 2934 focos de incêndio na área da bacia. Na Tabela 2, apresenta-se a divisão da área dos locais de risco de incêndio na bacia e dos focos. Na primeira coluna, os locais identificados pelo risco de incêndio (RI) dado pelo modelo (Alto, Médio ou Baixo Risco) e sua respectiva área em quilômetros quadrados (km²) na bacia e a porcentagem de cada classe em relação a área total. Nota-se que áreas de alto e médio risco representam 78,3% do total da bacia, ou seja, a área é bastante vulnerável.

| <b>THEOREM Exploration</b> to theorem interfered a recover received to the $(2017)$ . |                                     |                                    |                                                           |                                |  |  |  |
|---------------------------------------------------------------------------------------|-------------------------------------|------------------------------------|-----------------------------------------------------------|--------------------------------|--|--|--|
| Localização em<br>Risco de<br>Incêndio (RI)                                           | Area na bacia<br>(km <sup>2</sup> ) | $\%$ em<br>relação a<br>área total | Número de Pontos<br>Focos de Incêndio<br><b>INPE 2019</b> | % dos Focos INPE<br>em cada RI |  |  |  |
| Alto Risco                                                                            | 1.059,8                             | 19,6                               | 611                                                       | 20,8                           |  |  |  |
| Médio Risco                                                                           | 3.176,5                             | 58,7                               | 1650                                                      | 56,2                           |  |  |  |
| Baixo Risco                                                                           | 1.175,0                             | 21.7                               | 673                                                       | 22.9                           |  |  |  |
| Fonte: Autoria própria (2022).                                                        |                                     |                                    |                                                           |                                |  |  |  |

**Tabela 2:** Resultados do risco de incêndio e focos identificados pelo INPE (2019).

Ainda na Tabela 2, a quarta e quinta coluna apresentam o número de focos de incêndios fornecidos pelo INPE, dentro de cada classe de risco identificada pelo modelo. Observa-se que

**Editora e-Publicar** – Meio ambiente, tecnologias e demandas contemporâneas para o desenvolvimento sustentável, Volume 1.

os pontos estão distribuídos de forma semelhante em relação a área total ocupada por cada área de risco na bacia. Porém grande maioria (77%) dos pontos dados como incêndios reais, estão inseridos em locais identificados como médio e alto risco.

#### **5. CONSIDERAÇÕES FINAIS**

O presente estudo propôs integrar variáveis que afetam o risco de incêndio (mapa uso da terra, elevação, declividade, aspecto e proximidade de vias e construções) de modo a mapear do risco de incêndio na bacia do rio Piracicaba, dividindo-a em risco alto, médio e baixo.

Os resultados indicam que o modelo testado apresenta uma boa representatividade dos locais com potencial de incêndio, baseando-se em características potencializadoras. A bacia do rio Piracicaba apresenta grande parte da área com médio a alto risco, indicando a necessidade da criação de planos de combate, brigadas de incêndio e educação ambiental.

Vale destacar que os incêndios alteram a cobertura da terra, impactando o solo e a vegetação. Este, prejudica a fauna do solo e consequentemente a fertilidade e sua sustentabilidade, tanto do bioma presente como na agropecuária, principalmente na queima de pastagens. Com o enfraquecimento da vegetação na superfície, ocorre a diminuição da recarga hídrica do solo, prejudicando as nascentes, potencializando a falta de água no período seco. Considerando que na bacia o local mais populoso se encontra próximo do exutório, é de extrema importância assim, o planejamento e desenvolvimento sustentável.

# **REFERÊNCIAS**

ADAB, H.; KANNIAH, K. D.; SOLAIMANI, K. Modeling forest fire risk in the northeast of Iran using remote sensing and GIS techniques. **Natural hazards**, 65(3): 1723-1743, 2013. Disponível em: [https://link.springer.com/article/10.1007/s11069-012-0450-8.](https://link.springer.com/article/10.1007/s11069-012-0450-8) Acesso em: Nov, 2020.

AJIN, R. S. *et al*. Forest Fire Risk Zone Mapping Using RS and GIS Techniques: A Study in Achankovil Forest Division, Kerala - India. **Journal of Earth, Environment and Health Sciences**, 2(3): 109-115. 2016. Disponível em: [https://www.ijeehs.org/article.asp?issn=2423-](https://www.ijeehs.org/article.asp?issn=2423-7752;year=2016;volume=2;issue=3;spage=109;epage=115;aulast=Ajin) [7752;year=2016;volume=2;issue=3;spage=109;epage=115;aulast=Ajin](https://www.ijeehs.org/article.asp?issn=2423-7752;year=2016;volume=2;issue=3;spage=109;epage=115;aulast=Ajin)**.** Acesso em: Nov, 2020.

BRASIL. **Instituto Nacional de Pesquisas Espaciais (INPE)**. Topodata: banco de dados geomorfométricos do Brasil. Variáveis geomorfométricas locais. São José dos Campos, 2008. Disponível em: www.dsr.inpe.br/topodata. Acesso em março 2019.

BURROUGH, P. A. Principles of Geographic Information Systems for Land resource Assessment. Monographs on Soil and Resources Survey No. 12, Oxford Science publications, New York. 1986.

CÁCERES, C. F. Using GIS in Hotspots Analysis and for Forest Fire Risk Zones Mapping in the Yeguare Region, Southeastern Honduras. 10.13140/RG.2.2.18838.55369. 2011. Disponível em:

https://www.researchgate.net/publication/314771727 Using GIS in Hotspots Analysis and for Forest Fire Risk Zones Mapping in the Yeguare Region Southeastern Honduras. Acesso em: Out, 2020.

CAMARGO, L. S. *et al*. Mapeamento de áreas susceptiveis da incendios florestais do municipio de Petrópolis-RJ. **Anuário do Instituto de Geociencias (UFRJ)**. v42, n1. p. 630-641. 2019. Disponível em: [https://revistas.ufrj.br/index.php/aigeo/article/view/30831/17433.](https://revistas.ufrj.br/index.php/aigeo/article/view/30831/17433) Acesso em: Out, 2020.

CHAGAS, C. S. *et al*. Avaliação de modelos digitais de elevação para aplicação em um mapeamento digital de solos. Rev. bras. eng. agríc. ambient., Campina Grande, v. 14, n. 2, p. 218-226, Feb. 2010. Disponível em: [https://www.scielo.br/j/rbeaa/a/cMsFpP9T59xdNXKnvcpSzCc/abstract/?lang=pt.](https://www.scielo.br/j/rbeaa/a/cMsFpP9T59xdNXKnvcpSzCc/abstract/?lang=pt) Acesso em: Out, 2020.

CHUVIECO, E.; CONGALTON, R. Application of Remote Sensing and Geographic Information Systems to Forest Fire Hazard Mapping. **Remote Sensing and Environment**, 29:147-159. 1989.

FITZ, P. R. Geoprocessamento sem complicação. São Paulo: Oficina de Textos, 2008. p. 160

GODINHO, I. **Minas Gerais tem setembro com maior número de incêndios em dez anos**. Folha de São Paulo. Disponível em: [https://www1.folha.uol.com.br/ambiente/2021/09/minas](https://www1.folha.uol.com.br/ambiente/2021/09/minas-gerais-tem-setembro-com-maior-numero-de-incendios-em-dez-anos)[gerais-tem-setembro-com-maior-numero-de-incendios-em-dez-anos.](https://www1.folha.uol.com.br/ambiente/2021/09/minas-gerais-tem-setembro-com-maior-numero-de-incendios-em-dez-anos) Acesso em setembro 2021.

INPE. Apostila SPRING – Sistema de Processamento de Informações Georreferenciadas. SPRING - DPI/INPE. 2018. Disponível em: <http://www.dpi.inpe.br/spring/portugues/tutorial/modelagem.html>. Acesso em 10 fev 2019.

INPE - Instituto Nacional de Pesquisas Espaciais. **Portal do Monitoramento de Queimadas e Incêndios.** 2020. Disponível em: **<http://www.inpe.br/queimadas>**. Acesso em: nov. 2020.

JAISWAL, R. K. *et al*. Forest fire risk zone mapping from satellite imagery and GIS. **International Journal of Applied Earth Observation and Geoinformation**, v.4, n.1, 2002. Disponível em: [https://www.sciencedirect.com/science/article/abs/pii/S0303243402000065.](https://www.sciencedirect.com/science/article/abs/pii/S0303243402000065) Acesso em Out. 2020.

JENSEN, J. R. Sensoriamento Remoto do Ambiente: uma perspectiva em recursos terrestres. 1949. Tradução da 2ed por: EPHIPHANIO, J. C. *et al*. São José dos Campos/SP: Parêntese, 598p, 2009.

LONGLEY, P. *et al*. **Sistemas e Ciência da Informação Geográfica** (3ª ed.). Porto Alegre, Bookman, p. 540 2013.

LOPES, E. *et al*. Zoneamento de Risco de Incêndio e Queimadas na Cidade de Sorocaba – São Paulo. **Revista Do Departamento De Geografia**, 36, 117-129. 2018. Disponível em: [https://www.revistas.usp.br/rdg/article/view/148048.](https://www.revistas.usp.br/rdg/article/view/148048) Acesso em Out. 2020.

QGIS. Development Team. **QGIS Geographic Information System**. Open Source Geospatial Foundation Project. 2021. Disponível em: [http://qgis.osgeo.org](http://qgis.osgeo.org/)**.** Acesso em janeiro 2021.

MAPBIOMAS. **Projeto MapBiomas** – Coleção 3.1 da Série Anual de Mapas de Cobertura e Uso de Solo do Brasil. Disponível em: [www.mapbiomas.org/pages/database/mapbiomas\\_collection.](http://www.mapbiomas.org/pages/database/mapbiomas_collection.%20Acesso%20em%20maio%202021) Acesso em maio 2021.

MOREIRA, M. A. Fundamentos do Sensoriamento Remoto e Metodologias de Aplicação. 3ª ed. Viçosa/MG: UFV, 320p, 2007.

OPEN STREET MAP. **Open Street Map**. Disponível em: [www.openstreetmap.org.](http://www.openstreetmap.org/) Acesso em: maio 2021.

PEREIRA, M. D. R.; COSTA, J.; CRISTO, S. S. V. Geoprocessamento aplicado ao estudo de risco de incêndio florestal na Área de Proteção Ambiental Serra do Lajeado - Tocantins**. Interface** , v. 1, p. 20-39, 2017. Disponível em: [https://sistemas.uft.edu.br/periodicos/index.php/interface/article/view/4771/12143. Acesso em](http://www.mapbiomas.org/pages/database/mapbiomas_collection.%20Acesso%20em%20maio%202021)  [maio 2021.](http://www.mapbiomas.org/pages/database/mapbiomas_collection.%20Acesso%20em%20maio%202021)

SILVA, A. B. **Sistemas de informações geo-referenciadas: conceitos e fundamentos**. Campinas, SP: Ed. UNICAMP, 2003. p. 236

VENTURI, N. L.; ANTUNES, A. F. B. Determinação de Locais Ótimos para Implantação de Torres de Vigilância para Detecção de Incêndios Florestais por Meio de Sistema de Informações Geográficas, PR – Brasil. **Revista Floresta**, 37(2): 159-173. 2007. Disponível em: [https://revistas.ufpr.br/floresta/article/viewFile/8647/6004. Acesso em maio 2021](https://revistas.ufpr.br/floresta/article/viewFile/8647/6004.%20Acesso%20em%20maio%202021)**.**